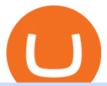

fayers zerodha kite account opening online trust wallet crypto list margin crypto trading usa crypto platform

Using Binance exchange for transfers (XRP example) - D'CENT.

Add to that the complications with tax reporting and other potential issues you could face, and US traders will most likely want to look to FTX.US and Kraken for margin trading. Margin Trading With FTX.US as a US Citizen. To margin trade at FTX.US you must have over \$100,000 in cryptocurrency and/or USD on the FTX.US platform. You must also attest that you own over \$1 million in assets as an entity, \$5 million as an individual, or meet other criteria (for most traders, the aforementioned .

Here is step by step process to Angel Broking Web/Trade login First you need to open a demat account, it will get you your ID and Password. Now, access this link https://trade.angelbroking.com/Login to go to login page Enter obtained id and password, after successful authentication you will get your page. The Final Verdict Angel Broking Login

https://els-jbs-prod-cdn.jbs.elsevierhealth.com/cms/attachment/8349501f-a345-449d-b9d6-bc032f146e11/gr1\_lrg.jpg|||T4 syndrome A distinct theoretical concept or elusive ...|||2272 x 2027

2020-10-23 - Giá hin ti ca TOKYO là \$ 0.0001299 mi ( TOKC / USD). Vn hóa th trng hin ti là \$ 35,422.41. Khi lng giao dch trong 24 gi là \$ 0.

Gerald Cotten Wiki, Age, Wife, Biography, Net worth, Family.

What are the account opening charges? Process. How do I open an account online? What are the documents required to open an online Zerodha trading and Demat account? What is in person verification and why is it needed? How long does it take to open my Zerodha Trading and DEMAT account? How do I keep track of the same?

FUTURE & Department of the English Provided Register (13.4%) Angel Broking. No data available for scrip. OK. ×. We have upgraded! Now you can access all the important information up front without Login. You can continue to login by clicking on the LOGIN/REGISTER button at the top right corner of Dashboard.

[kite.Zerodha.com] Kite Zerodha Login: Margin Calculator . Preview. 1 hours ago Zerodha Account Opening Review Open Demat and Trading A/c. Show more . See Also: How to open zerodha account (58 People Used) Visit Login

Angel Opening Process 2022 - How to Open Demat Account in .

Videos for Crypto+platform

 $https://forkast.news/wp-content/uploads/2021/07/GSBN\_Cargo.jpeg|||Shipping\ Network\ Launches\ Blockchain\ Cargo\ App\ In\ China|||1248\ x\ 833$ 

Binance, the largest crypto exchange by trading volume, has announced that it has completed the integration of Wrapped XRP and had opened deposits for wXRP on Ethereum (ERC). In the report, users were urged to find their assigned XRP deposit addresses on the Ethereum Network (ERC20) within the Deposit Crypto page.

You will also receive a confirmation mail on the opening of the account. Angel Broking also has a wide network of branches and sub-brokers who can help you open an account. Steps to open Angel Broking account Offline . Visit Angel Broking branch or sub-broker office; Request for account opening form. Fill the form, sign it and submit it at the .

In case of non allotment the funds will remain in your bank account. As a business we don't give stock tips, and have not authorized anyone to trade on behalf of others. If you find anyone claiming to be part of Zerodha and offering such services, please create a ticket here.

https://assets.kcsfile.com/cms/media/2OYLxD1MNDmhHiILGxEMPJledf1pop4vHI51P38FA.jpg|||Crypto Margin Trading Usa Reddit - Robinhood shareholders ...|||1372 x 791

https://cider12.files.wordpress.com/2020/08/q8260004.jpg?w=1260|||Drawing Room (almost finished) | Victorian Mini|||1260 x 1680 |

https://cdn.publish0x.com/prod/fs/images/9dd6529c0731723f502334039b8b33deedd27c7480a86e857717c73cb2c0c087.png|||How To Margin Trade Crypto - 12 Essential Tips For Crypto ...|||3802 x 2134

 $https://techstory.in/wp-content/uploads/2021/05/nft.jpeg|||How\ to\ make\ and\ sell\ an\ NFT\ -\ TechStory|||1920\ x\ 1080$ 

https://lh6.googleusercontent.com/proxy/xP1oRPjLVMoYie-kaq9nSjX\_ahCh9i5LyK4OlqQqtzW3\_iB8v6wK WT2P4Su\_3Gqcw2otU4qD1ODrQuK3HPv6aI0G0CN5YN-SygUNjqZLqMBAA-tW8CCZhwlTyB6jtR29FC k6ZVJQPem6=s0-d|||Crypto Margin Trading Usa Reddit - Robinhood shareholders ...|||1135 x 851

FYERS - Online Stock Trading / Investing Open Free Demat.

 $https://cimg.co/w/articles/0/601/c0ed0371c3.jpg|||FTX\ Boss\ Bankman-Fried\ Says\ He\ Is\ Worth\ a\ Mostly\ Illiquid\ ...|||1354 x 903$ 

Where Is Gerald Cotten Wife Jennifer Robertson Today? Age Net.

https://w3assets.angelone.in/wp-content/uploads/2020/05/HOW-TO-TRADE-ONLINE-USING-TRADING-A CCOUNT.jpg|||How to Trade Using Online Share Trading Account | Angel One|||1600 x 805

List of Cryptocurrency Providers - FAQs - Trust Wallet

Binance Best Crypto Exchange for Day Trading Digital Currencies. Robinhood Best Crypto Platform for Beginners Based in the US. Coinbase Best Cryptocurrency Trading Platform for First-Time Buyers. Libertex Best Cryptocurrency Trading Platform for Tight Spreads.

Zerodha Account Opening Login Pages Finder

https://commodity.com/wp-content/uploads/2020/07/us-states-allowing-etoro-cryptocurrency-trading.png |||Bitcoin Leverage Trading Usa Reddit - BITCOBIN ||| 2440 x 1482 || 2440 x 1482 || 2440 x 1482 || 2440 x 1482 || 2440 x 1482 || 2440 x 1482 || 2440 x 1482 || 2440 x 1482 || 2440 x 1482 || 2440 x 1482 || 2440 x 1482 || 2440 x 1482 || 2440 x 1482 || 2440 x 1482 || 2440 x 1482 || 2440 x 1482 || 2440 x 1482 || 2440 x 1482 || 2440 x 1482 || 2440 x 1482 || 2440 x 1482 || 2440 x 1482 || 2440 x 1482 || 2440 x 1482 || 2440 x 1482 || 2440 x 1482 || 2440 x 1482 || 2440 x 1482 || 2440 x 1482 || 2440 x 1482 || 2440 x 1482 || 2440 x 1482 || 2440 x 1482 || 2440 x 1482 || 2440 x 1482 || 2440 x 1482 || 2440 x 1482 || 2440 x 1482 || 2440 x 1482 || 2440 x 1482 || 2440 x 1482 || 2440 x 1482 || 2440 x 1482 || 2440 x 1482 || 2440 x 1482 || 2440 x 1482 || 2440 x 1482 || 2440 x 1482 || 2440 x 1482 || 2440 x 1482 || 2440 x 1482 || 2440 x 1482 || 2440 x 1482 || 2440 x 1482 || 2440 x 1482 || 2440 x 1482 || 2440 x 1482 || 2440 x 1482 || 2440 x 1482 || 2440 x 1482 || 2440 x 1482 || 2440 x 1482 || 2440 x 1482 || 2440 x 1482 || 2440 x 1482 || 2440 x 1482 || 2440 x 1482 || 2440 x 1482 || 2440 x 1482 || 2440 x 1482 || 2440 x 1482 || 2440 x 1482 || 2440 x 1482 || 2440 x 1482 || 2440 x 1482 || 2440 x 1482 || 2440 x 1482 || 2440 x 1482 || 2440 x 1482 || 2440 x 1482 || 2440 x 1482 || 2440 x 1482 || 2440 x 1482 || 2440 x 1482 || 2440 x 1482 || 2440 x 1482 || 2440 x 1482 || 2440 x 1482 || 2440 x 1482 || 2440 x 1482 || 2440 x 1482 || 2440 x 1482 || 2440 x 1482 || 2440 x 1482 || 2440 x 1482 || 2440 x 1482 || 2440 x 1482 || 2440 x 1482 || 2440 x 1482 || 2440 x 1482 || 2440 x 1482 || 2440 x 1482 || 2440 x 1482 || 2440 x 1482 || 2440 x 1482 || 2440 x 1482 || 2440 x 1482 || 2440 x 1482 || 2440 x 1482 || 2440 x 1482 || 2440 x 1482 || 2440 x 1482 || 2440 x 1482 || 2440 x 1482 || 2440 x 1482 || 2440 x 1482 || 2440 x 1482 || 2440 x 1482 || 2440 x 1482 || 2440 x 1482 || 2440 x 1482 || 2440 x 1482 || 2440 x 1482 || 2440 x 1482 || 2440 x 1482 || 2440 x 1482 ||

https://steemitimages.com/DQmdRaAQrVcyXT1rynpd7k24VWtmRp4zeuXSyAVurYmWcUp/Margin-1.png|| |Poloniex Margin Trading Leverage Average True Range Of ...|||1264 x 2516

Receiving Cryptocurrencies - FAQs - Trust Wallet

Fayers Plumbing & Supplies is a family owned independent Plumbing and Building Supplies merchant that has been operating since 1884. We currently operate 4-trade counters conveniently located in Enfield, Barnet, Buckhurst Hill and Kings Cross, click here for location details, opening hours and branch contact details.

Best xrp exchange binance uk, 0.0000315 eth to usd.

#### Account Opening - Zerodha

https://preview.redd.it/8lq19szhw1m61.png?width=2880&format=png&auto=webp&s=d7f3a81eebb555bf5b8f332d72cf3634955fcdde|||Crypto Margin Trading Usa Reddit : A Historic Margin Call ...|||2880 x 1800

Crypto.com Exchange

 $https://blog.indodax.com/wp-content/uploads/2020/07/IDK-HEDG-listing-indodax-Rev. 3-04.jpg|||Crypto\ Coin\ Adalah\ /\ Binance\ Smartchain\ Wallet\ Bnb\ Wallet\ ...|||1458\ x\ 965$ 

MEAT PLAN #1 3 lbs. California Roast 3 lbs. Ground Sirloin 2 lbs. Center Cut Pork Chops 4 lbs. Spare Ribs 4 lbs. Chicken Legs 1/4 2 lbs. Slab Bacon

Videos for Angel+broking+account

Bike Fit Tokyo Bicycle Fitting Service Tokyo Physio

Top 20+ Best Cryptocurrency Exchange Platforms in 2021

Gerald Cotten Wiki Gerald Cotten was born in 1988 and from Toronto, Canada. He was the founder and chief executive officer of QuadrigaCX. On his death certificate, it is stated he died on December 9, 2018, from complications with Crohns disease.

https://zerodha.com/varsity/wp-content/themes/varsity/images/varsity-app-responsive.png|||Zerodha F

Forex

Charges - 5 Tips Forex Trading Success|||1080 x 1080

Launch the FDA Adverse Event Reporting System (FAERS) Public Dashboard FAERS Public Dashboard While the FAERS dashboard offers stakeholders many more ways of searching for and organizing data on.

Here's a list of what's currently supported by Trust Wallet Download Now Developers Bitcoin (BTC) Ethereum (ETH) Binance Coin (BNB) Litecoin (LTC) Ripple (XRP) Dogecoin (DOGE) Solana (SOL) Polygon (MATIC) Thorchain (RUNE) Polkadot (DOT) Zcash (ZEC) Smartchain (BNB) Dash (DASH) TRON (TRX) Tezos (XTZ) Cosmos (ATOM) Stellar (XLM) Bitcoin Cash (BCH)

https://cryptoinfostore.com/wp-content/uploads/2021/07/UNs-ECLAC-not-in-favor-of-El-Salvadors-Bitcoin-BTC.jpeg|||Crypto Margin Trading Usa Reddit / Delta Exchange: Bitcoin ...|||2500 x 1667

Zerodha Kite Account Opening Online, Form, Process. Preview. 9 hours ago The Zerodha AMC Charges are to be paid quarterly (i.e. every 3 months from the date of account opening). Zerodha Kite Account Opening Process.

Glenn Fayers. Glenn has been working with Asia Physio since 2013 and has since worked across multiple branches, now living and working back in Tokyo Physio. He completed his Physiotherapy degree in the University of Huddersfield (UK) in 2008, going on to add a post-graduate certification in Spinal Manual Therapy in 2012.

https://www.asiablockchainreview.com/wp-content/uploads/2019/08/shutterstock\_1128653108-e1565938016 868.jpg|||Crypto Exchange Binance to Launch Its Crypto Lending ...|||2000 x 1182

Its educational Learn platform rewards users with cryptocurrency when they learn about crypto. High fees for convenience. Must use a separate, more complex platform to access lower pricing.

Open Demat Account - Angel Broking

https://images.cointelegraph.com/images/1434\_aHR0cHM6Ly9zMy5jb2ludGVsZWdyYXBoLmNvbS9zdG9yYWdlL3VwbG9hZHMvdmlldy8yNThiOWY3YmVlNTdkMDI2M2I0YTFkMGNlZjFiNTZjMS5qcGc=.jpg||| Crypto industrys first AAA quality game, Illuvium, closes ...|||1434 x 955

https://f.jwwb.nl/public/g/s/o/temp-ayonenvujftykiioqjct/y2gihr/bcb.jpg||- Bitcoin Black / Wallets Safe-Crypto|||1079 x 890

The company's CEO and founder, Gerald William Cotten (born 11 May 1988), allegedly died in December 2018 after traveling to India. Up to C\$ 250 million (US\$190 million) in cryptocurrency owed to 115,000 customers was missing [3] or could not be accessed because only Cotten held the password to off-line cold wallets .

Gutscheine Review 2021 - Get a 20% Fee Discount

Crypto exchange Binance ordered to suspend operations in .

Where to Margin Trade Crypto in the US

https://bitcoinist.com/wp-content/uploads/2018/07/ss-treasure.jpg|||A~Shipwreck,~a~Sunken~Treasure,~and~a~Possible~Crypto~Scam~...|||1920~x~1080

https://support.kraken.com/hc/article\_attachments/360093658372/Trading\_SettleSpotMarginGuide\_04272021 .png|||Crypto Margin Trading Usa Reddit - Bitmax Review Margin ...|||2324 x 1286

Binance supports the deposit of more than 300 cryptocurrencies, several of which you can exchange for XRP at some of the best rates in the market. Buy XRP with Credit Card You can directly purchase XRP with credit card or debit card on Binance. We offer the best route to buy XRP using Visa or MasterCard. Buy and sell XRP on the Move

https://nitrocdn.com/RRxvRrLqWvYnbMLxaKtfoREJNIVTTpII/assets/static/optimized/rev-15a4122/wp-content/uploads/2019/04/bitcoin-margin-trade-etoro.png|||Crypto Leverage Trading Usa - Margin Trading Is Now ...|||1266 x 884

Web Trading Platform Angel Broking

 $https://i.pinimg.com/originals/4f/50/7f/4f507f3a176465a01eaca3a91d669539.jpg|||185.63.L50.200 \quad Simon \quad / \\ Hospice \ And \ Community \ Care \ ...|||1600 \ x \ 1600$ 

Gerald Cotten Wiki, Height, Net Worth, Age and More 2021-2022.

https://thecryptoreferral.com/wp-content/uploads/2020/07/Crypto-Referral-Code.png|||Crypto.com Referral

Code: \$50 Welcome Bonus & Affiliate ... | 2501 x 1309

Visit the Zerodha website and then the account opening page. Enter your 10-digit mobile number Click on Continue An OTP will be sent to your mobile number. Complete the OTP verification and you will be directed to a sign-up window On this page, enter your full name and the email id which you want to register with Zerodha

Here are some of the major coins/tokens that Trust Wallet supports: Ethereum (ETH), including all ERC20 tokens Bitcoin (BTC) Bitcoin Cash (BCH) Litecoin (LTC) XRP (XRP) Ethereum Classic (ETC) Tron (TRX), including TRC10 and TRC20 tokens Dogecoin (DOGE) Cosmos (ATOM) Binance (BNB), including BEP2 . https://dev.atomicwallet.io/wp-content/uploads/2019/12/ethereum\_wallet-2-1536x890.png|||10 Best Ethereum (ETH) wallets (2020 Edition)|||1536 x 890

fayers market Meat Plans

To open an account online, you can sign up using your mobile number on our website. You will receive an OTP to your number and you can get started with the process. Open an account. Follow the simple on-screen instructions to open an account. You will be required to enter your PAN, bank account details and personal details to continue with the sign-up.

 $https://www.coinwire.com/wp-content/uploads/vkontakte\_2910341\_b.jpg|||Russian\ Social\ Media\ Giant\ VK\ is\ Reportedly\ Considering\ ...|||1300\ x\ 866$ 

Following are the types of account that you can open with angel broking. Demat Account An account where you can hold securities in an electronic form, from which credit and debit of securities take place. Trading Account An account which you can use for buying and selling the securities held in electronic format in the stock market.

Multi Cryptocurrency Wallet multi-coin wallet Crypto .

https://i.pinimg.com/originals/4e/91/ba/4e91ba8cc6b5791948d18ee6b2d98ce3.jpg|||Crypto Margin Trading Usa Reddit - Edukasi News|||1200 x 800

Buy XRP Buy Ripple with Credit Card - Binance.com

Giá coin TOKYO (TOKC), Biu và Tin tc Binance: Giá.

Margin Trading allows you to make spot purchases and sales of cryptocurrencies, on the Kraken exchange, using funds that may exceed the balance of your account. For example: Suppose you fund your account with \$5,000. Using an extension of margin from Kraken, you could buy or sell \$10,000 worth of BTC/USD on the BTC/USD order book with this account.

Gerald+cotten+wikipedia - Image Results

https://s3.cointelegraph.com/storage/uploads/view/3edf5baae3a762eac3eab5813bde15f9.png|||Crypto

Perpetual Contracts Fees & Propertual Contracts Fees & Propertual Rates ... | 1450 x 993

Best Crypto Trading Platforms 2022 - Trade Crypto Today

http://www.digitcoinz.com/wp-content/uploads/2019/06/leverage-trading-1155x770.jpeg|||Crypto Leverage : Leverage Trading Enriching ...|||1155 x 770

Bitcoin & Erypto Margin Trading In The USA

 $https://1.bp.blogspot.com/-xMRcNPHksKs/XCo0VvQlfpI/AAAAAAAAMM4/HRESkkjDYckitY3Fc\_SZL3g TNCf1h5llgCLcBGAs/s1600/81E3kQaSnQL.jpg|||Mr Ripleys Enchanted Books: Claire Fayers - Storm Hound ...|||1055 x 1600$ 

Crypto.com exchange is powered by CRO, with deep liquidity, low fees and best execution prices, you can trade major cryptocurrencies like Bitcoin, Ethereum on our platform with the best experience

Binance cryptocurrency exchange - We operate the worlds biggest bitcoin exchange and altcoin crypto exchange in the world by volume

Kite - Zerodha's fast and elegant flagship trading platform

https://www.topsharebrokers.com/images/logo/1x1/5paisa/5paisa-demat-charges.jpg|||5paisa Demat Charges| Free Demat Account 2021|||1080 x 1080

Most Secure, Trusted Platform - The Safest Place to Buy Crypto

https://irp-cdn.multiscreensite.com/4d8be8cb/dms3rep/multi/iM+Med+-+The+Decontamination+Specialists+-

+Royal+Liverpool+University+Hospital+-+Case+Study+-+Decontamination+Equipment+Technical+Support +Engineers.jpg||iM Med and Royal Liverpool University Hospital||1920 x 1440

https://www.adigitalblogger.com/wp-content/uploads/Upstox-Fund-Transfer-1.jpg|||Upstox Fund Transfer | UPI, NEFT, IMPS, Account Details|||1920 x 1080

https://www.worldofspectrum.org/scr2gif?size=5&file=pub/sinclair/screens/load/s/scr/SamanthaFoxStrip Poker.scr|||SamanthaFoxStrip Poker|||1024 x 768

First, login to your Binance account and choose a wallet of your choice such as 'Spot Wallet'. 1) Select 'Deposit' 2) Select your cryptocurrency type from the drop down list (ie: XRP). 3) Notice the 9-digit XRP Deposit Tag. This Tag is absolutely required when sending fund to an exchange's wallet address. 4) Also notice the XRP account address.

How do I enable my camera during an in . - support.zerodha.com

#### Gerald Cotten - WikiAlpha

https://brokerchooser.com/uploads/images/learn-trading/how-to-invest-in-bitcoin-cfd-bitcoin-etns-or-bitcoin-futures/how-to-invest-in-bitcoin-bitcoin-cfd-bitcoin-etns-or-bitcoin-futures-xtb-web-trading-platform-1. png|||How to Invest in Bitcoin, Bitcoin CFDs, Bitcoin ETNs or ...|||1920 x 965

Angel Broking Login - Find Login Method of App & Dack Office

Top 9 Crypto Margin Trading Exchanges Finance Magnates

https://miro.medium.com/max/1095/1\*e8BL0BdUbd4eGWGlBeZAqQ.png|||Leverage Trading Crypto Explained - Leverage Trading ...|||1095 x 981

 $https://community.trustwallet.com/uploads/default/original/3X/3/f/3fe561d9c5d5f12a6aa86a4541411baef8f1a\\055.jpeg|||How To Disconnect Trust Wallet From Pancakeswap - mama recipes|||1242 x 2688$ 

https://www.xm.com/wp-content/uploads/2019/09/USDJPY-1.png|||Leverage Trading Crypto Adalah - Leverage And Margin Use ...|||1916 x 923

Crypto Margin & Drypto Hargin amp; Leverage Trading in the USA Guide - Trading .

The Team - Tokyo Physio

7 Best Crypto Wallets in 2022 (Features & Security Compared)

Signup and open a Zerodha trading and demat account online.

 $https://trustwallet.com/assets/images/assets\_list.png|||Multi \ Cryptocurrency \ Wallet \ | \ multi-coin \ wallet \ | \ Crypto...|||1200 \ x \ 1200$ 

So here Angel Broking is a full-service broker. But the major advantage we talked about earlier. But the major advantage we talked about earlier. Advantages of Angel Broking Demat Account

When it comes to crypto margin trading, everyone knows Binance as the king. Binance is one of the largest cryptocurrency exchanges on the market right now, and often takes the #1 weekly volume spot. Binance Futures is also the Best crypto margin trading exchange for Beginners.

https://www.uptobrain.com/business/wp-content/uploads/2021/02/Angel-Broking-1024x768.jpg|||Angel

Broking Review 2021 Brokerage Charges Trading (Demat ... ||| 1024 x 768

Trade with Interactive Brokers - Margin Rates as Low as 0.75%

FAYERS MARKET - 35 Photos - Grocery - 1400 Haddon Ave, Camden.

Login with your Zerodha account to update your information with regard to KYC & Department to KYC & Department to KYC & Depart

A death in Cryptoland: The story of Gerald Cotten . - CBC News

Bitcoin investor Gerald Cotten may have faked his death.

FYERS Web A robust web trading platform built using the world-class TradingView library. Login to FYERS Web Drag & Drop Trading from Charts Price Ladder Trading Historical price data of 24+ years RECOGNITION FYERS Web is Ranked #1 By Traders 250K+ Traders Love It 99% Uptime Rate 6+ Unique Features Sign Up Now What \$\pmu\$39;s special about FYERS Web?

 $https://99 bitcoins.com/wp-content/uploads/2013/06/FirkinBeer.jpg|||Bitcoin\ has\ finally\ arrived\ to\ the\ British\ pubs|||5184\ x\ 3456$ 

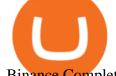

Binance Completes the Integration of Wrapped XRP (wXRP). Here.

Robinhood brings its no-fee ethos to cryptocurrency trading, but currently offers few cryptocurrencies and no way to transfer crypto assets off the platform. Pros No fees for crypto trades.

 $http://www.bristololdfogies.me.uk/media/images/user-images/24198/ofnkt1.jpg|||Members\ very\ old,\ old\ and\ more\ recent||1024\ x\ 768$ 

 $https://www.topsharebrokers.com/images/logo/1x1/groww/groww-trading-platform.jpg|||Groww \ App \ and \ Web \ Review|\ Groww\ Trading\ Platforms\ 2021|||1080\ x\ 1080$ 

You can do so by tapping on the filter icon on the Trust Wallet app. After youve tapped on the filter icon, youll see a list of cryptocurrencies that you can enable to disable. However, you might not be able to see the token/crypto that you want to add. If thats the case, you need to manually add the token to Trust Wallet by pasting its address in the search bar.

The Angel One Login: Demat Account Login to Trade - Angel Broking

 $https://i.redd.it/5c4re2nd0ge51.jpg|||Crypto\ Margin\ Trading\ Usa\ Reddit: Lowest\ Fee\ Crypto\ ...|||1080\ x\ 2340\ https://i2.wp.com/i.pinimg.com/originals/f9/7b/8e/f97b8e3e6d8d0a559f8bd4d65312a6d0.jpg?w=800&re\ size=800|||Crypto\ Margin\ Trading\ Usa\ 2021\ |\ Go\ Gawai|||2080\ x\ 2083$ 

The easiest way to explain margin trading in crypto is that you are borrowing money from your exchange to be able to trade bigger positions. For example, if your account size is \$1000 and you trade with a x10 margin, your biggest position size would now be  $$1000 \times 10 = $10,000$ .

 $https://s3.amazonaws.com/tradingview/y/Yv01URL4.png|||How\ To\ Short\ Crypto\ In\ Us\ -\ List\ Of\ Cryptocurrencies ...|||1840\ x\ 1396$ 

Jennifer Kathleen Margaret Robertson (born 1988 as Jennifer Griffith) is a Canadian real estate developer best known as the heir and widow of the CEO of the controversial QuadrigaCX cryptocurrency exchange. Robertson and Gerald Cotten were in a relationship for several years, prior to their June 2018 marriage.

One of the most prominent names in the crypto exchanges industry is Binance . Founded in 2017, the exchange quickly reached the number one spot by trade volumes, registering more than USD 36 billion in trades by the beginning of 2021. Gemini is another big name in the cryptocurrency exchange sphere.

List of Coins Supported by Trust Wallet - Wjsnews

https://s3.amazonaws.com/tradingview/s/sY8FNt8W.png|||Margin Trading Usa Crypto Bittrex Rsi Period To Look Range ...|||1828 x 945

 $XRP\ (XRP)$  Coin Price, Chart & Binance:  $XRP\ price,\ XRP$  .

Online Trading & Droking in India Angel One (Angel.

http://www.kentsportsnews.com/wp-content/uploads/Bayford-Meadows-April-16-4.jpg|||0|| Plate Entertainment at Bayford Meadows | Kent Sports News|||1480 x 1000 |

 $https://dailycoin.com/wp-content/uploads/2021/03/nft\_music\_social.jpg|||NFT\ Music:\ An\ Honest\ Reflection\ DailyCoin|||1600\ x\ 833$ 

STEP 1- Download an App called KITE from Google play store or App store (KITE is the only official App of Zerodha) or Visit https://zerodha.com/open-account/ Pic 1- Kite App by Zerodha STEP 2- Click on Open a new account Pic 2- Open a new account STEP 3- Put your mobile number and click on continue Pic 3-Enter your number

10 Best Crypto Trading Platforms To Buy Altcoins.

Click on View site information just before the URL (lock symbol) > Camera > Click on Allow > Reload page. You can also enable your camera by, 1. Clicking on settings. 2. Select Site settings. 3. Select the site signup.zerodha.com. 4.

https://www.cryptonewsz.com/wp-content/uploads/2018/12/gd-coinbase-1.jpg|||Coinbase-Cannot-Heat-XRP-Market-From-Bearish-Zone|||1920 x 1200

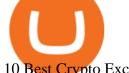

10 Best Crypto Exchanges and Platforms of January 2022.

https://gadgetliv.com/wp-content/uploads/2020/07/Zerodha-Kite-App-Dark-Mode-scaled.jpg|||Zerodha Kite App Review (August 2020): Top Features ...|||2560 x 1920

Companies & Dusiness accounts - Bank Account Introduction

Note: Margin trading, in general, is highly risky, crypto margin trading is even riskier. So, it is a strict NO for beginners given veteran traders may also incur huge losses in margin trades. However, if you are good at regular day trading, you can start trying margins for smaller amounts for crypto trading.

Trust Wallet Free. Store all of your coins and tokens in a single, secure wallet. More than 40 blockchains and 160k+ assets supported. Available on iOS and Android.

Build a Crypto Portfolio - #1 in Security Gemini Crypto

Binance cryptocurrency exchange - We operate the worlds biggest bitcoin exchange and altcoin crypto exchange in the world by volume

https://usethebitcoin.com/wp-content/uploads/2019/07/Screen-Shot-2020-10-29-at-11.50.59-1024x880.png ||| Bitcoin Wallet Screenshot 2020 / Top 5 Questions About ... ||| 1024 x 880

Gerald Cotten's career trajectory appeared to follow that of the stereotypical internet-nerd-turns-tycoon story. He was a small-town Canadian boy who seemed to have the Midas touch. Cotten grew up.

https://www.adigitalblogger.com/wp-content/uploads/How-To-Open-Sharekhan-Demat-Account-min.jpg|||How to Open Sharekhan Demat Account | Online, Offline Process|||1920 x 1080

Login to FYERS. Client ID. Forgot Client ID? Don't have an account? Register now.

7 Best Crypto Margin Trading Exchanges Compared (2021)

FAYERS MARKET - 35 Photos - Grocery - 1400 Haddon Ave, Camden, NJ - Phone Number - Yelp Fayers Market Write a Review Add Photo Location & Hours 1400 Haddon Ave Camden, NJ 08103 Get directions Edit business info (856) 963-6325 Get Directions 1400 Haddon Ave Camden, NJ 08103 Is this your business?

https://images.cointelegraph.com/images/1434\_aHR0cHM6Ly9zMy5jb2ludGVsZWdyYXBoLmNvbS9zdG9yYWdlL3VwbG9hZHMvdmlldy9iYTY1YmU3NGEzMWM5MTA2ODhlNjE2ZjdlMmI4ZWY4YS5qcGc=.jpg|||Crypto Exchange Aggregator Caspian to Offer Crypto Options ...|||1434 x 956

Coinbase can be referred to as the best crypto trading platform as it is one of the largest bitcoin exchanging websites. It is trendy because of its liquidity and security. As a significant bitcoin broker, it also has features like wallet, API for developers to connect third-party apps, and trading. Insights of this Platform

How to open Angel Broking account?

https://s3.ap-south-1.amazonaws.com/finology-images/Select/4279585cf1e24dee8da6658becae13b3.jpg|||Compare Brokerages Charges of Top Stock Brokers in India|||1500 x 1500

**Angel Broking** 

https://s3-eu-central-1.amazonaws.com/hftrading-fo-content/Content/Images/Pages/crypto-bitcoin-margin-trading.jpg|||Crypto Margin Trading Uk / 7 Crypto Margin Trading Tips ...|||1024 x 800

Videos for Fayers

Gerald Cotten is the founder and CEO of Quadriga Fintech Solutions. He started the firm in order to profit from the impending crypto market upheaval. Robertson acquired millions of dollars in real estate holdings after Cotten died. View this post on Instagram A post shared by DawentsIT (@dawentsit)

https://images.cointelegraph.com/images/1200\_aHR0cHM6Ly9zMy5jb2ludGVsZWdyYXBoLmNvbS9zdG9yYWdlL3VwbG9hZHMvdmlldy82Y2NhNjRkYTlmNmZmNzc3YjUyYWZhY2FhNGUyZGY0Yy5qcGc=.jpg| ||Binance Partners With Risk Management Firm IdentityMind ...|||1160 x 773

https://preview.redd.it/rg60wo6660761.png?auto=webp&s=c09c581836e1e477ea9e990173be60e326f940 aa|||Crypto Margin Trading Usa Reddit : Bitfinex Scam Bitfinex ...|||1440 x 3120

https://i.pinimg.com/originals/5e/9d/20/5e9d20f493c8bbdecc431764434981ff.jpg|||Crypto Margin Trading Usa Reddit|||1280 x 787

**FYERS** Trade

https://www.cryptocompare.com/media/36935186/img-8.png|||Bitcoin Margin Trading Simulator / Top Bitcoin Trading ...|||2214 x 886

https://www.cryptimi.com/wp-content/uploads/2019/12/AdobeStock\_286664949\_Editorial\_Use\_Only.jpeg|||C rypto Margin Trading Usa 2021 : The Best Exchanges for ...|||2048 x 1365

Trust Wallet has partnered with several payment networks to allow purchase of Cryptocurrencies. We are always finding ways to provide the easiest and cheapest way to fund your wallets. Currently we have the following list of providers that allows users on supported locations to purchase Crypto directly within the app. https://www.cryptonewsz.com/wp-content/uploads/2019/08/123456.jpeg|||Binance App Gets Listed On Apple Store, CEO Says Was Very ...||1290 x 976

Zerodha Kite Account Opening Online, Form, Process

Gerald Cotten From WikiAlpha Jump to: navigation, search Gerald Cottenwas a Canadian financier, whose sudden death, at 30-years-old, stirred controversy. [1][2][3][4][5][6]Investors were distressed when told that encrypted digital assets he controlled, for them, could not be accessed, because only he knew the access codes. [7][8]

https://cdn.cnn.com/cnnnext/dam/assets/180927091832-01-bitcoin-illustration-full-169.jpg|||Bitcoin Creator Died - Arbittmax|||1600 x 900

Regulations related to Crypto Margin Trading in the USA. In the United States, cryptocurrencies are completely legal and can therefore be bought and sold. Unlike in Japan, where Bitcoin is an official currency, cryptocurrencies are classified as commodities in the USA. The only cryptocurrency allowed in the form of futures derivatives is Bitcoin.

Discover XRP On Gemini - Most Secure, Trusted Platform

https://www.topsharebrokers.com/images/logo/1x1/iifl-securities/iifl-securities-account-opening.jpg|||Opening.ipg|||Opening.ipg|||Opening.ipg|||Opening.ipg|||Opening.ipg|||Opening.ipg|||Opening.ipg|||Opening.ipg|||Opening.ipg|||Opening.ipg|||Opening.ipg|||Opening.ipg|||Opening.ipg|||Opening.ipg|||Opening.ipg|||Opening.ipg|||Opening.ipg|||Opening.ipg|||Opening.ipg|||Opening.ipg|||Opening.ipg|||Opening.ipg||Opening.ipg||Opening.ipg||Opening.ipg||Opening.ipg||Opening.ipg||Opening.ipg||Opening.ipg||Opening.ipg||Opening.ipg||Opening.ipg||Opening.ipg||Opening.ipg||Opening.ipg||Opening.ipg||Opening.ipg||Opening.ipg||Opening.ipg||Opening.ipg||Opening.ipg||Opening.ipg||Opening.ipg||Opening.ipg||Opening.ipg||Opening.ipg||Opening.ipg||Opening.ipg||Opening.ipg||Opening.ipg||Opening.ipg||Opening.ipg||Opening.ipg||Opening.ipg||Opening.ipg||Opening.ipg||Opening.ipg||Opening.ipg||Opening.ipg||Opening.ipg||Opening.ipg||Opening.ipg||Opening.ipg||Opening.ipg||Opening.ipg||Opening.ipg||Opening.ipg||Opening.ipg||Opening.ipg||Opening.ipg||Opening.ipg||Opening.ipg||Opening.ipg||Opening.ipg||Opening.ipg||Opening.ipg||Opening.ipg||Opening.ipg||Opening.ipg||Opening.ipg||Opening.ipg||Opening.ipg||Opening.ipg||Opening.ipg||Opening.ipg||Opening.ipg||Opening.ipg||Opening.ipg||Opening.ipg||Opening.ipg||Opening.ipg||Opening.ipg||Opening.ipg||Opening.ipg||Opening.ipg||Opening.ipg||Opening.ipg||Opening.ipg||Opening.ipg||Opening.ipg||Opening.ipg||Opening.ipg||Opening.ipg||Opening.ipg||Opening.ipg||Opening.ipg||Opening.ipg||Opening.ipg||Opening.ipg||Opening.ipg||Opening.ipg||Opening.ipg||Opening.ipg||Opening.ipg||Opening.ipg||Opening.ipg||Opening.ipg||Opening.ipg||Opening.ipg||Opening.ipg||Opening.ipg||Opening.ipg||Opening.ipg||Opening.ipg||Opening.ipg||Opening.ipg||Opening.ipg||Opening.ipg||Opening.ipg||Opening.ipg||Opening.ipg||Opening.ipg||Opening.ipg||Opening.ipg||Opening.ipg||Opening.ipg||Opening.ipg||Opening.ipg||Opening.ipg||Opening.ipg||Opening.ipg||Opening.ipg||Opening.ipg||Opening.ipg||Opening.ipg||Opening.ipg||Opening.ipg||Opening.ip

IIFL Account Online | IIFL Demat & Trading Account | 1080 x 1080

ZERODHA ONLINE ACCOUNT OPENING (STEP BY STEP) - West Champ

https://www.topsharebrokers.com/images/broker-details/zerodha-quant-dashboard.png|||Zerodha Kite,Zerdha PI-Best Online Trading Platform|Review ...|||1178 x 875

Fayers Plumbing and Building Suppliers in London

FDA Adverse Event Reporting System (FAERS) Public Dashboard FDA

 $https://forkast.news/wp-content/uploads/2021/06/FF\_Glass node-1260x841.jpg|||Institutional\_Investors\_Appear\_To\_Cool\_On\_Bitcoin, Data ...|||1260\_x\_841\_Investors\_Appear\_To\_Cool\_On\_Bitcoin, Data ...|||1260\_x\_841\_Investors\_Appear\_Investors\_Appear$ 

Follow the step-by-step instructions below to design your angel broking account closure: Select the document you want to sign and click Upload. Choose My Signature. Decide on what kind of eSignature to create. There are three variants; a typed, drawn or uploaded signature. Create your eSignature and click Ok. Press Done.

 $https://images.cointelegraph.com/images/1434\_aHR0cHM6Ly9zMy5jb2ludGVsZWdyYXBoLmNvbS91cGxvYWRzLzIwMjEtMDIvZTI1ODdkOTktYTdkOS00YjY5LTk2ZWUtZDAzNDRmOTVhNjkzLmpwZw==.jpg|\\ ||Spiderman NFT sells for 12.75 ETH as Marvel comic artists ...|||1434 x 955$ 

Build a Crypto Portfolio - Buy Bitcoin & Erypto Instantly

https://www.quoteinspector.com/media/bitcoin/crypto-coins-tarnished-stacked.jpg|||What Is Crypto Coin Staking You Will Learn About What Is ...|||1920 x 1280

 $https://blog.crypto.com/content/images/2020/04/CoinDCX-x-CRO-listing\_Blog--1-.png|||Crypto.coms MCO to List on CoinDCX|||2501 x 1251$ 

Top 7 Crypto Wallets Trust Wallet Best simplified hot wallet Huobi Wallet Most comprehensive crypto hot wallet Coinbase Wallet Best hot wallet with advanced charting Luno Wallet Best crypto wallet for newbies Exodus Best crypto wallet for desktop users Trezor Best cold wallet for the security-conscious

Binance, the leading global cryptocurrency exchange by trading volume and users, has launched XRP/USDT futures contracts with up to 75x leverage on its Binance Futures trading platform. 2020-01-07 Binance's Trust Wallet Adds Support for XRP, Credit Card Payments

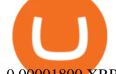

0.00001800 XRP to BTC Price & Samp; Chart Binance Spot

fayersmarket

Zerodha Account Opening Process Login Pages Finder

Quadriga Fintech Solutions - Wikipedia

When crypto boss Gerald Cotten died in 2018 he took with him a fortune of up to \$CA215 million (\$A234 million) in bitcoin and other digital currencies. The 30-year-olds sudden death from complications of Crohns disease shocked the crypto world but many believe he may have faked his demise in an elaborate exit scam.

Gerald Cotten (born in 1988) is a Candian Entrepreneur and Business Executive from Toronto, Canada. Furthermore, he is serving as the CEO of the Quadriga Fintech Solutions Corp. Gerald holds the position of CEO and President from December 2013. He is working in the digital currency from 11 years.

How to Add a Custom Token to Trust Wallet - Followchain

List of Coins Supported by Trust Wallet To Earn Up To 80% APR Interest BNB Binance Coin (BNB) TRX TRON (TRX) XTZ Tezos (XTZ) ATOM Cosmos (ATOM) VET VeChain (VET) CLO Callisto (CLO) KAVA Kava (KAVA) TOMO TomoChain (TOMO) IOTX IoTeX (IOTX) ALGO Algorand (ALGO)

Glenn Fayers. Glenn has been working with Asia Physio since 2013 and has since worked across multiple branches, now living and working back in Tokyo. He completed his Physiotherapy degree in the University of Huddersfield (UK) in 2008, going on to add a post-graduate certification in Spinal Manual Therapy in 2012.

Margin Trading Cryptocurrency Leverage Your Trades Up To 5x.

Angel Broking Account Closure Form - Fill Out and Sign .

Top Cryptocurrency Exchanges Ranked By Volume CoinMarketCap

https://image.isu.pub/111130054334-90c876a9ce4849b2b667535f239538c2/jpg/page\_17.jpg|||Canberra CityNews December 1-7, 2011 by Canberra CityNews ...|||1354 x 1499

https://smartbillions.com/wp-content/uploads/2020/12/How-to-Withdaw-from.jpg|||How to Withdraw from Binance~(2021~Guide)|||2000~x~1000~

Best Crypto Exchanges Of January 2022 Forbes Advisor

Crypto.com The Best Place to Buy, Sell, and Pay with .

Crypto.com is on a mission to accelerate the worlds transition to cryptocurrency. Through the Crypto.com Mobile App and Exchange, you can buy 150+ cryptocurrencies and stablecoins, such as Bitcoin (BTC), Ethereum (ETH), Cardano (ADA), Solana (SOL) and etc. Purchase with a credit card, debit card, crypto, or fiat bank transfer.

https://www.cryptocurrencymargintrading.com/wp-content/uploads/2019/06/cryptocurrency-ethereum-margin-trading-order-explained.jpg|||Crypto Margin Trading Explained : Guide To Cryptocurrency ...|||1890 x 955

Why choose Angel Broking? Award Winning. Mobile App. Expert Research. Advisory. Get Upto 4X. Margin Funding. 100% Digital. Account Opening.

https://blog.crypto.com/content/images/2021/01/Screenshot-2021-01-14-at-3.50.27-PM.png|||Crypto Margin Trading Usa 2021 - Crypto.com Exchange ...|||1592 x 876

Angel One Limited (formerly known as Angel Broking Limited), Registered Office: G-1, Ackruti Trade Centre, Road No. 7, MIDC, Andheri (E), Mumbai - 400 093. Tel: 080-47480048.

FYERS Your Gateway to Investing Free Investment in Equity Delivery Free across all segments if you win 30-day challenge Lifetime Free AMC (Limited Period Offer) Open An Account The All-New FYERS App is here Fast & Delivery Seamless trading on the go World Class Trading Platforms

Zerodha Account Opening

How do I open an account online? - Zerodha

https://i0.wp.com/i.pinimg.com/originals/c2/cf/aa/c2cfaa2edb8bcf7dd8f3d276d0b3c85a.jpg?w=1280&res ize=1280|||Crypto Margin Trading Usa 2021 | Go Gawai|||2048 x 1444

https://blog.crypto.com/content/images/2021/02/Screenshot-2021-02-04-at-4.53.15-PM.png|||Crypto Margin Trading Usa 2021 / what is leverage? (Margin ...|||1604 x 924

Videos for Zerodha+kite+account+opening+online

https://coincodex.com/en/resources/images/admin/reviews/bitmex-review-the-e/bitmex-review.jpg:resizeboxcr opjpg?1580x888|||Crypto Leverage Trading Usa / Leverage Exchange Software ...||1580 x 888

 $https://public.bnbstatic.com/image/cms/blog/20201113/39c7ff4b-c39e-45d7-849e-e61100baf5b4.png \\ ||| Leverage Trading Crypto Binance: Binance On Twitter ... \\ ||| 1999 \times 1106$ 

http://www.artwarefineart.com/sites/default/files/portraits/p1\_Fall of Foyers.jpg|||The Falls of Foyers, Loch Ness, Scotland | Artware Fine Art|||2504 x 1697

https://external-preview.redd.it/\_MwPMrFHqsD9ag1RSFKJMLagMpfoe\_xNuWiVMJufOP8.jpg?auto=webp & amp;s=ad65ac0c1f90a56c6401ddc6973069ed67ea362e|||Top 100 Crypto Wallets : Top 100 Cryptocurrencies | Crypto ...|||3024 x 3024

Welcome To Fayer's Website Better than ever. Your only stop for fresh Meat!!! All day every day Company Name: Fayer's Market

Basically, margin trading helps traders to boost their results with a higher profit margin on successful trades. In traditional markets, the loans used by traders are sourced from investment.

https://cwstatic.nyc3.cdn.digitaloceanspaces.com/images/2019/11/Crypto-Margin-Trading-Going-Short-Going-Long.png|||Leverage Trading Crypto Explained : Leverage Bitmex ...|||2800 x 1400

 $https://i.pinimg.com/originals/e2/d8/10/e2d810717f74cf42f3e8ff6aabe06469.jpg|||Crypto\ Margin\ Trading\ Usa\ Reddit\ -\ Edukasi\ News|||2048\ x\ 1734$ 

https://www.topsharebrokers.com/images/logo/1x1/angel-broking/angel-broking-margin.jpg|||Angel-Broking-margin.jpg|||Angel-Broking-margin.jpg|||Angel-Broking-margin.jpg|||Angel-Broking-margin.jpg|||Angel-Broking-margin.jpg|||Angel-Broking-margin.jpg|||Angel-Broking-margin.jpg|||Angel-Broking-margin.jpg|||Angel-Broking-margin.jpg|||Angel-Broking-margin.jpg|||Angel-Broking-margin.jpg|||Angel-Broking-margin.jpg|||Angel-Broking-margin.jpg|||Angel-Broking-margin.jpg|||Angel-Broking-margin.jpg|||Angel-Broking-margin.jpg|||Angel-Broking-margin.jpg|||Angel-Broking-margin.jpg|||Angel-Broking-margin.jpg|||Angel-Broking-margin.jpg|||Angel-Broking-margin.jpg|||Angel-Broking-margin.jpg|||Angel-Broking-margin.jpg|||Angel-Broking-margin.jpg|||Angel-Broking-margin.jpg|||Angel-Broking-margin.jpg|||Angel-Broking-margin.jpg|||Angel-Broking-margin.jpg|||Angel-Broking-margin.jpg|||Angel-Broking-margin.jpg|||Angel-Broking-margin.jpg|||Angel-Broking-margin.jpg|||Angel-Broking-margin.jpg|||Angel-Broking-margin.jpg|||Angel-Broking-margin.jpg|||Angel-Broking-margin.jpg|||Angel-Broking-margin.jpg|||Angel-Broking-margin.jpg|||Angel-Broking-margin.jpg|||Angel-Broking-margin.jpg|||Angel-Broking-margin.jpg|||Angel-Broking-margin.jpg|||Angel-Broking-margin.jpg|||Angel-Broking-margin.jpg|||Angel-Broking-margin.jpg|||Angel-Broking-margin.jpg|||Angel-Broking-margin.jpg|||Angel-Broking-margin.jpg|||Angel-Broking-margin.jpg|||Angel-Broking-margin.jpg|||Angel-Broking-margin.jpg|||Angel-Broking-margin.jpg|||Angel-Broking-margin.jpg|||Angel-Broking-margin.jpg|||Angel-Broking-margin.jpg|||Angel-Broking-margin.jpg|||Angel-Broking-margin.jpg|||Angel-Broking-margin.jpg|||Angel-Broking-margin.jpg|||Angel-Broking-margin.jpg|||Angel-Broking-margin.jpg|||Angel-Broking-margin.jpg|||Angel-Broking-margin.jpg|||Angel-Broking-margin.jpg|||Angel-Broking-margin.jpg|||Angel-Broking-margin.jpg|||Angel-Broking-margin.jpg|||Angel-Broking-margin.jpg|||Angel-Broking-margin.jpg|||Angel-Broking-margin.jpg|||||Angel-Broking-margin.jpg|||Angel-Broking-margin.jpg||||Angel-Br

Gerald Cotten Short Bio Gerald Cotten The real name of this Cryptocurrency Enterpenur is Gerald Cotten. People and his relatives often call him Gerald. his nationality is Canadian by birth. his home town is Toronto, Canada. He believes in Christianity. The educational qualification of this person is Bachelor degree in business management.

Gerald Cotten Wiki [QuadrigaCX CEO], Age, Girlfriend, Net .

Trust Wallet Reviews & Supported Cryptocurrencies Coinbuddy

Fyers Web

Best xrp exchange binance uk, 0.0000315 eth to usd . Best xrp exchange binance uk. You can also see which currencies are available for the convert feature directly in your Binance wallet. Navigate to Wallet -> Fiat and Spot and check it out there. Convert Crypto to Fiat using Spot Trading.

Kite is undergoing nightly maintenance and cleanup. Your funds and margins may not show correctly until 6:30 AM.

Angel One - Indias largest broker introduced ZERO cost brokerage services for trades executed in cash delivery, and only Rs.20 per order will be charged for Intraday, F&O, etc. Open your Demat account now.

https://preview.redd.it/4o39z62ll9l61.jpg?width=1125&format=pjpg&auto=webp&s=d380dc359ff429d83f31298ab1c7627b9ab5e62e|||Crypto Margin Trading Usa Reddit / Time To Worry About ...|||1125 x 2436

Fayers - Image Results

Top Crypto Trading Platforms: Reviews 2022. 1. Binance. Binance is the largest digital currency exchange services in the world that provides a platform for trading cryptocurrencies. The platform . 2. Coinbase. 3. Bybit. 4. FTX. 5. eToro.

https://coincodex.com/en/resources/images/admin/guides/how-to-leverage-trad/trading-page.png|||Crypto Leverage Trading Usa / Margin Trading Crypto Usa ...|||2560 x 1112

Binance intends to open an exchange in the country that will allow users to trade digital currency for hard currency a first for Binance. Get alerts on Financial Services Agency Japan when a .

Jennifer Robertson (Quadriga) - Wikipedia

 $https://www.telegraph.co.uk/content/dam/news/2019/12/14/TELEMMGLPICT000184408504-xlarge\_trans\_N vBQzQNjv4BqpVlberWd9EgFPZtcLiMQfyf2A9a6I9YchsjMeADBa08.jpeg|||Bitcoin Founder Died -Arbittmax|||1281 x 800$ 

What Is Margin Trading in Crypto? Coinspeaker 0.7627 XRP to USDT Price & Damp; Chart Binance Spot https://blog.cointracking.info/wp-content/uploads/2020/07/cryprot.jpg|||What is crypto margin trading? A short introduction ...|||2439 x 1726

(end of excerpt)